### hw6, BFS, debugging

#### CSE 331 Section 5 – 10/25/12

Slides by Kellen Donohue

# Agenda

- hw4 being graded
- hw5 may be graded first, for feedback to be used on hw6
- hw6 due next week
- Today
  - hw6
  - BFS
  - Debugging

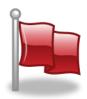

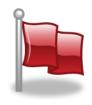

# hashcode() and equals()

- Overriding these important for using classes you write in collections, e.g.
- Read Javadoc for requirements
  - Transitive, symmetric, etc. we'll discuss later in lecture
  - Usually must override hashcode() if you override equals()
- Eclipse can generate them for you
  - Right click in class source file
  - Source -> Generate hashCode() and equals()

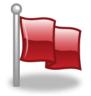

Not always perfect – learn more later & in 332

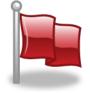

Map<String, Integer> map =
 new HashMap<String, Integer>();

System.out.println(map.get("hi"));

Map<String, Integer> map =
 new HashMap<String, Integer>();

System.out.println(map.get("hi"));

// prints null

Map<String, Integer> map =
 new HashMap<String, Integer>();

System.out.println(1 + map.get("hi"));

Map<String, Integer> map =
 new HashMap<String, Integer>();

System.out.println(1 + map.get("hi"));

// throws NullPointerException

Map<String, String> map =
 new HashMap<String, String>();

map.put("hi", null);

System.out.println(map.get("hi"));
System.out.println(map.get("bye"));

// Prints null twice

Dictionary<string, int> map =
 new Dictionary<string, int>();

Console.WriteLine(map["hi"]);

Dictionary<string, int> map =
 new Dictionary<string, int>();

Console.WriteLine(map["hi"]);

// C# -- Throws exception
// (Java -- prints null)

Dictionary<string, int> map =
 new Dictionary<string, int>();

```
map["hi"] = 6;
int hiVal, byeVal;
```

bool hiSuccess =
 map.TryGetValue("hi", out hiVal);
bool byeSuccess =
 map.TryGetValue("bye", out byeVal);

Dictionary<string, int> map =
 new Dictionary<string, int>();

map["hi"] = 6; int hiVal = 4, byeVal, = 5; map.TryGetValue("hi", out hiVal); map.TryGetValue("bye", out byeVal);

// hiVal gets 6, byeVal gets 0 (!)
// (Java throws exception)

- Morals of the story
  - There's more than one right answer to special values vs. exceptions, and you may find more than one in practice
  - Be sure to read the specs to know what happens
  - e.g. What happens with null keys?

# Homework 6

- Use Graph ADT from hw5
- Fill with Marvel Data
  - Nodes = characters
  - Edges = books
    - Labeled with title
    - Connecting characters if both characters appeared in that book
- Turns out to model real life social graphs

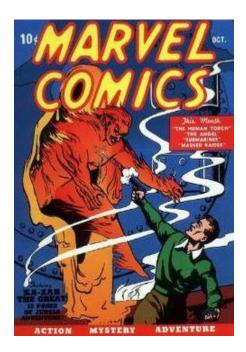

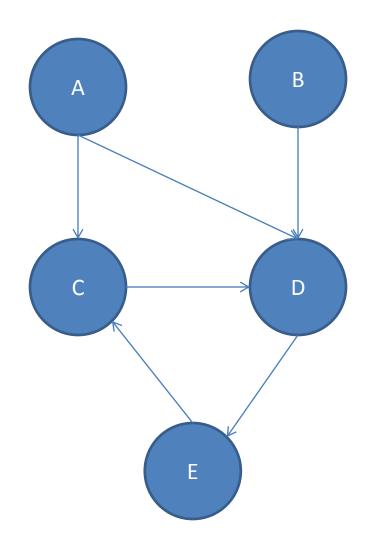

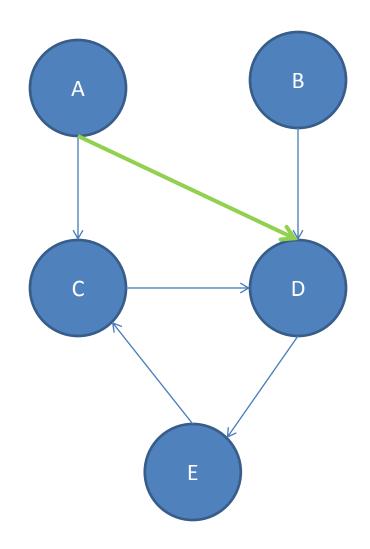

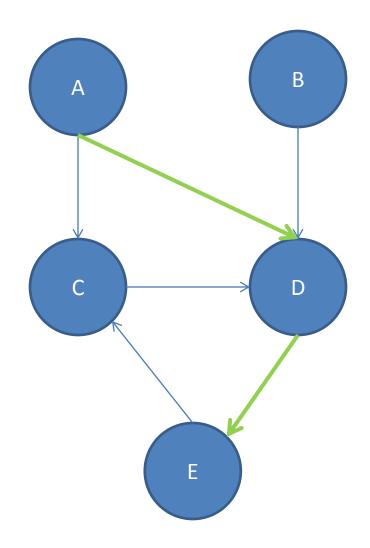

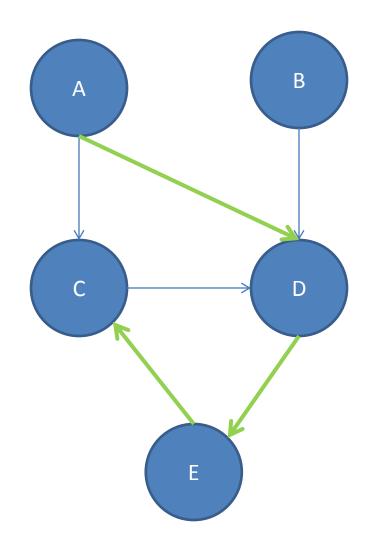

- List of nodes travelled to get from one node to another, moving along edges, respecting direction
- ADEC is a path A to C

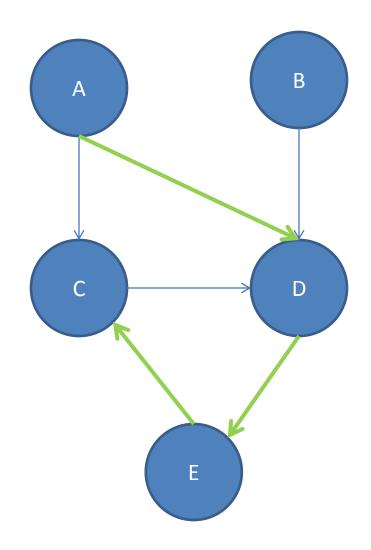

- List of nodes travelled to get from one node to another, moving along edges, respecting direction
- ADEC is a path A to C
- AC is a path A to C

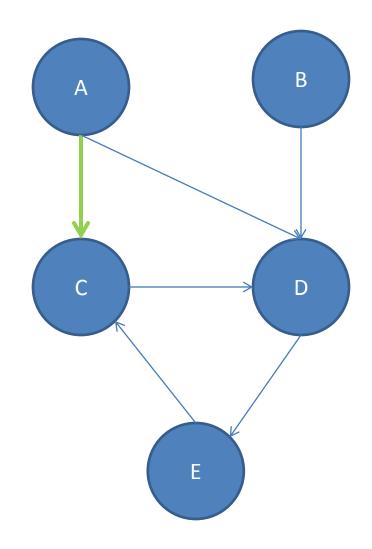

- List of nodes travelled to get from one node to another, moving along edges, respecting direction
- ADEC is a path A to C
- AC is a path A to C
- There's no path A to B

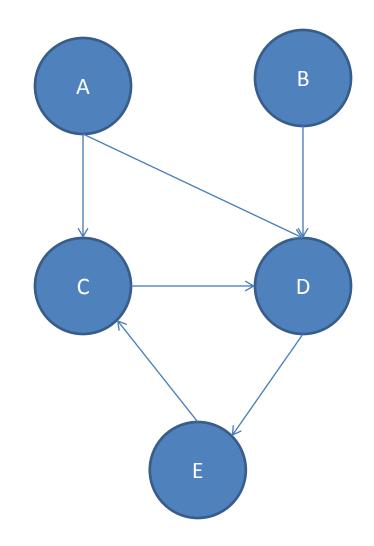

- We often want to find the <u>shortest</u> path between two nodes
  - Google Maps
  - Optimal route through a maze
- AC is the shortest path A to C

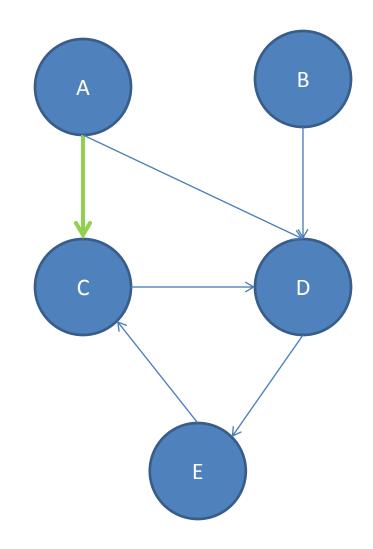

- Informally, put the start node in a queue
  - While the queue isn't empty
    - Pick a node N off the queue
    - If N is the goal then return
    - Else, for each node O you can reach from N
      - If O isn't marked
        - » Add O to the queue
        - » Mark O

Couldn't find an path after exploring graph

- We often want to find the <u>shortest</u> path between two nodes
  - Google Maps
  - Optimal route through a maze
- AC is the shortest path A to C

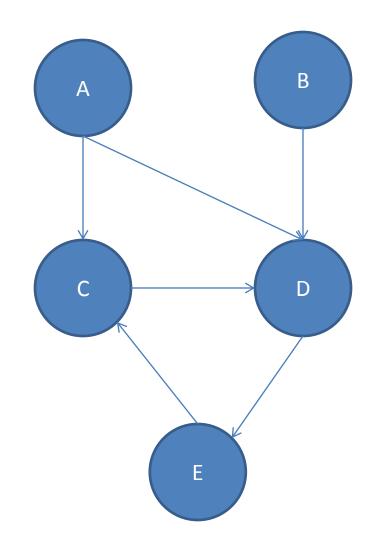

• Queue

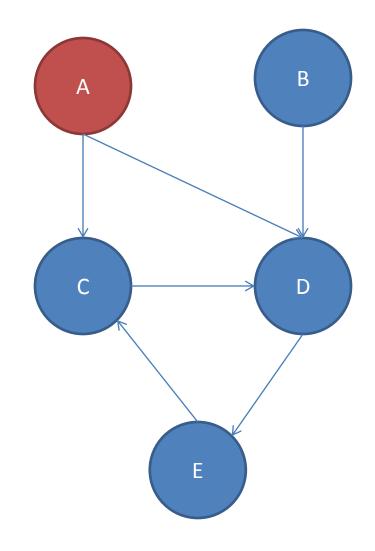

• Queue

- C

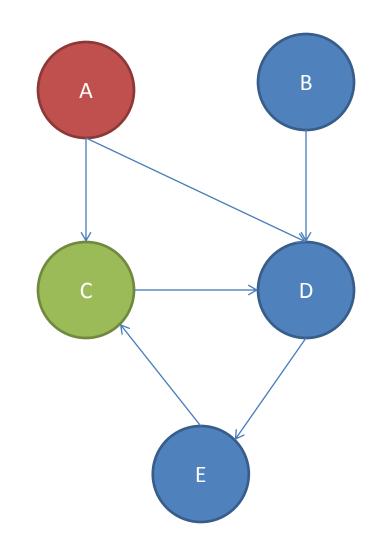

- Queue
  - C
  - D

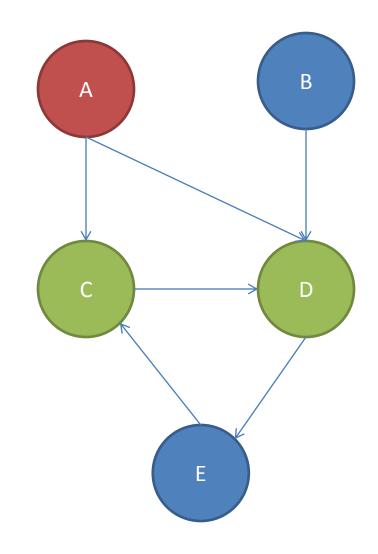

• Queue

– D

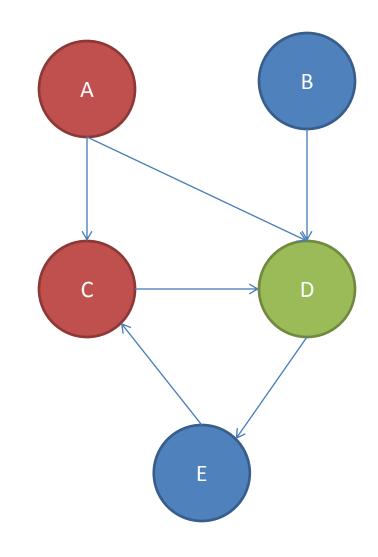

• Queue

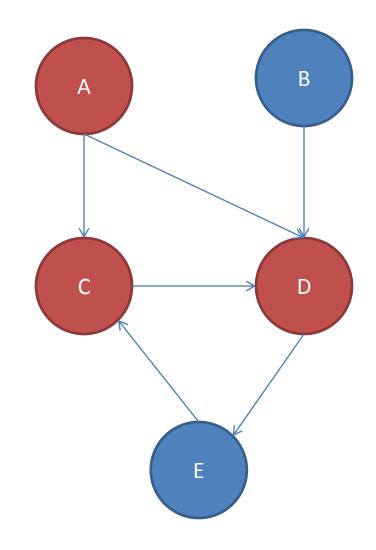

• Queue

— E

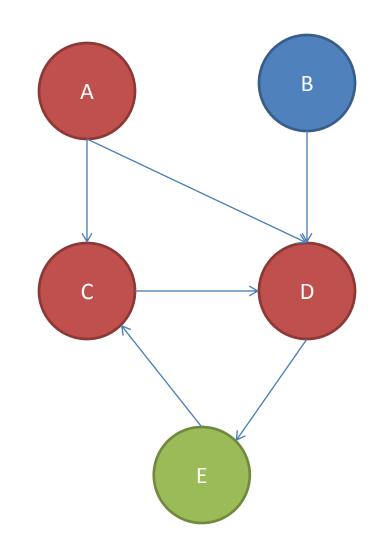

• Queue

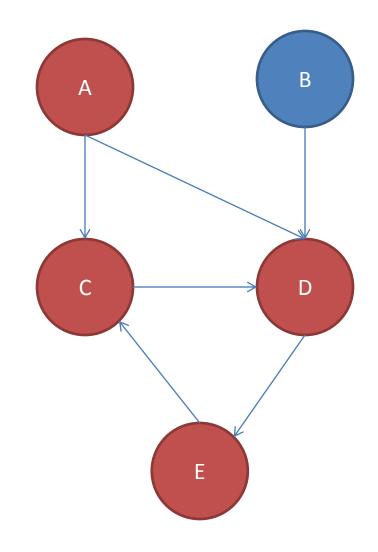

 Queue empty, so no path A->B

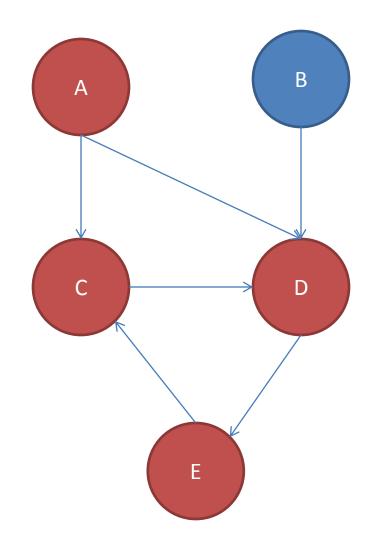

• Maze demo

- Guaranteed to find shortest-path
  - In number of nodes
  - Not lowest cost path if edges have cost
- If a stack was used instead of queue = depth first search
- Very memory intensive for large graphs -- O(b^d)
- Will use in HW6 to find shortest paths between two characters

# Eclipse Debugging

- Hal will talk more in lecture tomorrow about debugging
  - In some sense debugging is last resort
  - Still want good tools for it

- Eclipse has a great debugger!
  - Complicated, hidden features
  - I'll demo a lot, but don't feel try to remember how to do everything – slides will be posted

### **Eclipse Debugging**

| 📬 🕶 🖬 🖷 🖻 🕩 💷 🔤 M                              | R @ @ = 🕫 🗙 🏇 -                         | 0 - 9 - 19 10 1/ - 19                   | 🌛 🐳 🔳 🔳                                     |
|------------------------------------------------|-----------------------------------------|-----------------------------------------|---------------------------------------------|
|                                                | Quick Access                            | 😭 🛛 🐉 Java 🛛 🏇 Debug 🗟 SVN              | Repository Exploring   ƏyDev 🕴 📮 🔊 🍅        |
| 🏇 Debug 😒                                      | ×  ⇒  ₽ ▽ □ □                           | (x)= Variables 🔀 💁 Breakpoint           | s 🏘 Expressions 🖾 🏘 📄 🏹 🗖                   |
| DelegatingMethodAcces                          | sorImpl.invoke(Object, Object[]) lir 🔺  | Name                                    | Value                                       |
| Method.invoke(Object, C                        | bject) line: not available              | e this                                  | RatPolyStackTest (id=33)                    |
| FrameworkMethod\$1.rur                         | ReflectiveCall() line: 45               |                                         | Nati offstackrest (la=55)                   |
| FrameworkMethod\$1(Re                          | flectiveCallable).run() line: 15        |                                         |                                             |
| FrameworkMethod.invok                          | eExplosively(Object, Object) line:      |                                         |                                             |
| InvokeMethod.evaluate()                        |                                         |                                         |                                             |
| BlockJUnit4ClassRunner(                        | ParentRunner <t>).runLeaf(Statem</t>    |                                         |                                             |
|                                                | runChild(FrameworkMethod, RunN          |                                         |                                             |
| BlockJUnit4ClassRunner.                        | runChild(Object, RunNotifier) line:     |                                         |                                             |
| ParentRunner\$3.run() line                     | e: 231                                  | 4                                       | 4 11                                        |
| ParentRunner\$1.schedule                       |                                         | •                                       | F                                           |
|                                                | ParentRunner <t>).runChildren(Ru</t>    |                                         |                                             |
| ParentRunner <t>.access</t>                    | \$000/ParentRunner_RunNotifier) li      | 4                                       |                                             |
|                                                |                                         |                                         |                                             |
| 🚺 RatPolyStackTest.java 😒                      |                                         |                                         | 🗆 🗄 Outline 🛛 🗖 🗖                           |
| 151 ///////////////////////////////////        |                                         | /////////////////////////////////////// | ▲ ② □ □ □ □ □ ↓ ○                           |
| 152 //// Duplicate                             |                                         |                                         | testClear(): void                           |
| 153 ////////////////////////////////////       | /////////////////////////////////////// | /////////////////////////////////////// | <ul> <li>testCtor() : void</li> </ul>       |
| 154<br>155⊖ @Test                              |                                         |                                         | <ul> <li>testDifferentiate() : v</li> </ul> |
| 156 public void testDupWithOr                  | eVal() {                                |                                         | <ul> <li>testDivMultiElems() :</li> </ul>   |
| <pre>157 RatPolyStack stk1 = stack("3");</pre> |                                         |                                         | <ul> <li>testDivTwoElems() :</li> </ul>     |
| 158 stk1.dup();                                |                                         |                                         | testDupWithMultVal                          |
| 159 assertStackIs(stk1, "33                    | ");                                     |                                         | testDupWithOneVal                           |
| 160 stk1 = stack("123");<br>161 stk1.dup();    |                                         |                                         | <ul> <li>testDupWithTwoVal(</li> </ul>      |
| 162 assertStackIs(stk1, "11                    | 23"):                                   |                                         | testDuprintinitional                        |

|                                                                      | 뭐 많 습금▶ !! ■ .:   2. ↔ .                                                                                                    | 正見 愛 図 参・(                                                                                                    |                                  | - 🕫 🗾 🕫 🔳 (              |                                                       |                                                                   |
|----------------------------------------------------------------------|----------------------------------------------------------------------------------------------------|----------------------------------------------------------------------------------------------------|----------------------------------|--------------------------|-------------------------------------------------------|-------------------------------------------------------------------|
| $ \underline{\psi}  =  \overline{\psi}  = 0$                         | © ⇔ ▼ ⇒ ▼   ≥ Qu                                                                                                    | ick Access                                                                                                    | î 🖹 🎝 Java 🕉 Debug               | 둸 SVN Repository Ex      | ploring 🥚 PyDev                                       | e P G                                                             |
| 🏇 Debug 😒                                                            |                                                                                                    |                                                                                                    | (x)= Variables 🙁 🔍 Bre           | akpoints   රුෆු Express  | ions 🖆 🏘 🖻                                            | ~                                                                 |
| 4                                                                    | <ul> <li>DelegatingMethodAccessorImpl.invo</li> <li>Method.invoke(Object, Object) line</li> <li>FrameworkMethod\$1.runReflectiveCallal</li> <li>FrameworkMethod\$1(ReflectiveCallal</li> <li>FrameworkMethod.invokeExplosively</li> <li>InvokeMethod.evaluate() line: 20</li> <li>BlockJUnit4ClassRunner(ParentRunne</li> <li>BlockJUnit4ClassRunner.runChild(Dag)</li> <li>ParentRunner\$3.run() line: 231</li> <li>ParentRunner\$1.schedule(Runnable)</li> <li>BlockJUnit4ClassRunner(ParentRunner\$1.schedule(Runnable)</li> <li>BlockJUnit4ClassRunner(ParentRunner\$1.schedule(Runnable)</li> <li>BlockJUnit4ClassRunner(ParentRunner\$1.schedule(Runnable)</li> </ul> | : not available<br>all() line: 45<br>ble).run() line: 15<br>r(Object, Object) line:<br>er <t>).runLeaf(Statem<br/>meworkMethod, RunN<br/>ject, RunNotifier) line:<br/>line: 60<br/>er<t>).runChildren(Ru</t></t> | Name<br>this                     | III                      | Value<br>RatPolyStackTest (in                         | d=33)                                                             |
| .52 /<br>.53 /<br>.54<br>.55⊕ @<br>.56 p<br>.57<br>.58<br>.59<br>.60 | Double click in the g<br>breakpoint. A break<br>during normal execu<br>you.                                                                                                    | ray area to th<br>point is a line                                                                                                    | ne left of your<br>that the Java | code to se<br>VM will st | op at                                                 | id<br>d<br>e():v<br>ems():<br>ms():<br>ultVal<br>neVal(<br>voVal( |
| 62 3                                                                 | assertStackIs(stk1. "1123"):                                                                                                    |                                                                                                    |                                  |                          | <ul> <li>testoapman</li> <li>testintearate</li> </ul> |                                                                   |

| ini • ni •    (n le ji   ≥ 0 le = 3   ≥ 0 le = 3   ≥ 0   ≥ 0 le = 3   ≥ 0 le = 3   ≥ 0   ≥ 0   ≥ 0   ≥ 0   ≥ 0   ≥ 0   ≥ 0   ≥ 0   ≥ 0   ≥ 0   ≥ 0   ≥ 0   ≥ 0   ≥ 0   ≥ 0   ≥ 0   ≥ 0   ≥ 0   ≥ 0   ≥ 0   ≥ 0   ≥ 0   ≥ 0   ≥ 0   ≥ 0   ≥ 0   ≥ 0   ≥ 0   ≥ 0   ≥ 0   ≥ 0   ≥ 0   ≥ 0   ≥ 0   ≥ 0   ≥ 0   ≥ 0   ≥ 0   ≥ 0   ≥ 0   ≥ 0   ≥ 0   ≥ 0   ≥ 0   ≥ 0   ≥ 0   ≥ 0   ≥ 0                                                                                                    | ) • % • @ @ # * \$                      | J 🌣 🗉 🖬        |                                   |
|----------------------------------------------------------------------------------------------------|-----------------------------------------|----------------|-----------------------------------|
| <sup>t</sup> <sup>t</sup> | 0                                       | Repository Exp | loring 🖨 PyDev 📄 🆻 🍰              |
| DelegatingMethodAd Method.invoke(Obje FrameworkMethodS1 FrameworkMethodS1(ReflectiveCallable).run() line: 15                                                                                                    |                                         |                | Value<br>RatPolyStackTest (id=33) |
| <ul> <li>FrameworkMethod.invokeExplosively(Object, Object) line:</li> <li>InvokeMethod.evaluate() line: 20</li> <li>BlockJUnit4ClassRunner(ParentRunner<t>).runLeaf(Statem</t></li> <li>BlockJUnit4ClassRunner.runChild(FrameworkMethod, RunN</li> <li>BlockJUnit4ClassRunner.runChild(Object, RunNotifier) line:</li> <li>ParentRunner\$3.run() line: 231</li> </ul>                                                                                                    |                                         |                |                                   |
| ParentRunner\$1.schedule(Runnable) line: 60 BlockJUnit4ClassRunner(ParentRunner <t>).runChildren(Ru ParentRunner<t>.access\$000(ParentRunner_RunNotifier) li</t></t>                                                                                                    | <                                       |                |                                   |
| <pre>     RatPolyStackTest.java      151     151     152     152     153     154     155     @Test     156     public void testDupWithOneVal() {</pre>                                                                                                    | /////////////////////////////////////// | A 1            | utline X                          |

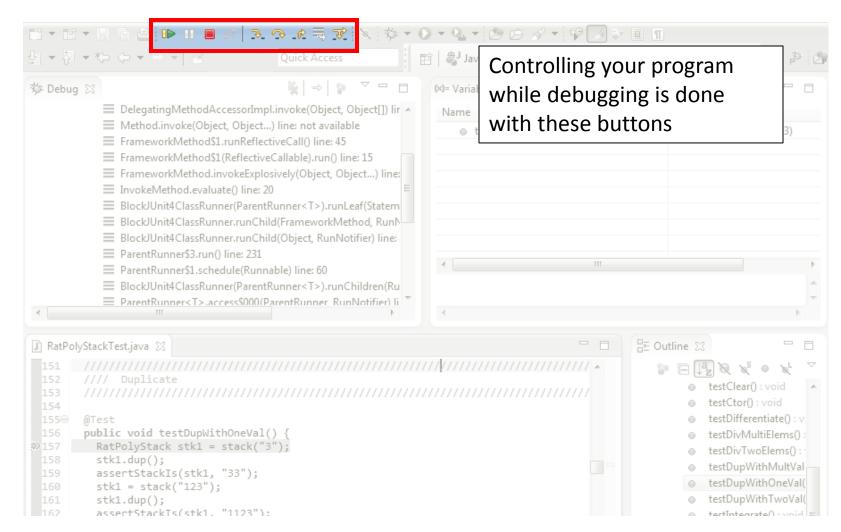

| ゴ・電・開原と <mark>■■</mark><br>タ・タ・や (                                                                                                    | Image: Second second secon | 🖻 📳 Jav Pla | y, pause, sto<br>you'd expe |                                                                                                    | ₽ : 3<br>                                                                         |
|----------------------------------------------------------------------------------------------------|----------------------------------------------------------------------------------------------------|-------------|-----------------------------|----------------------------------------------------------------------------------------------------|-----------------------------------------------------------------------------------|
| Method.invoke(O<br>FrameworkMetho<br>FrameworkMetho<br>FrameworkMetho<br>InvokeMethod.ev<br>BlockJUnit4ClassF<br>BlockJUnit4ClassF<br>BlockJUnit4ClassF<br>ParentRunner\$3.r<br>ParentRunner\$1.s | Runner(ParentRunner <t>).runLeaf(Statem<br/>Runner.runChild(FrameworkMethod, RunN<br/>Runner.runChild(Object, RunNotifier) line:<br/>run() line: 231<br/>chedule(Runnable) line: 60</t>                                                                                                    | ● this      |                             | RatPolyStackTest (i                                                                                                  | id=33)                                                                            |
|                                                                                                    | Runner(ParentRunner <t>).runChildren(Ru<br/>.access\$000(ParentRunner_RunNotifier) li<br/>♪</t>                                                                                                    | -           |                             |                                                                                                    | v<br>F                                                                            |
| 🗊 RatPolyStackTest.java 😒                                                                                                    |                                                                                                    |             |                             | ¦⊞ Outline ⊠                                                                                                    |                                                                                   |
| 152 //// Duplicate                                                                                                    | = stack("3");<br>1, "33");<br>");                                                                                                    |             |                             | <ul> <li>testDivTwofe</li> <li>testDupWith</li> <li>testDupWith</li> <li>testDupWith</li> <li>testDupWith</li> </ul> | void<br>tiate() : v<br>iElems() :<br>Elems() :<br>MultVal<br>nOneVal(<br>nTwoVal( |

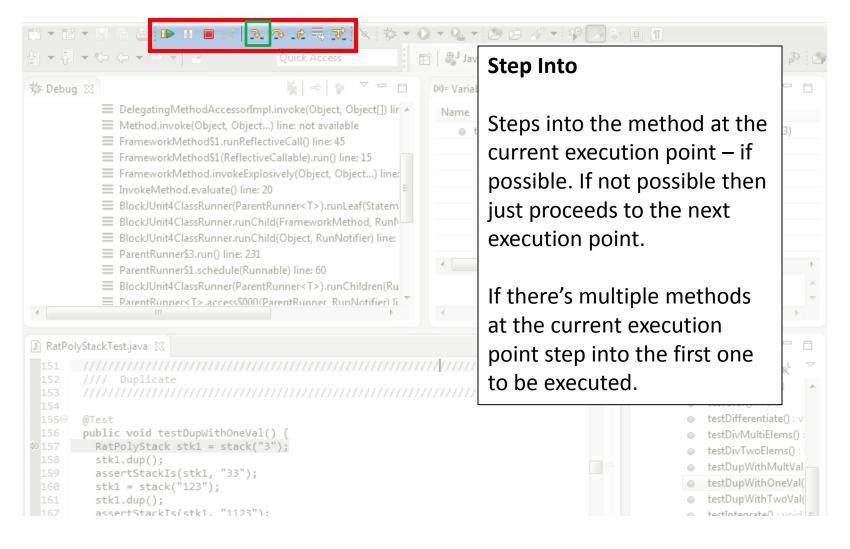

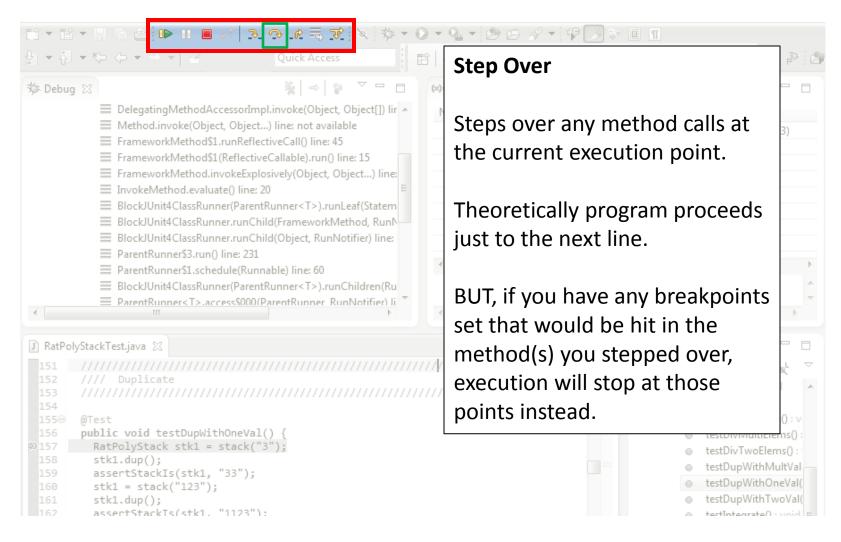

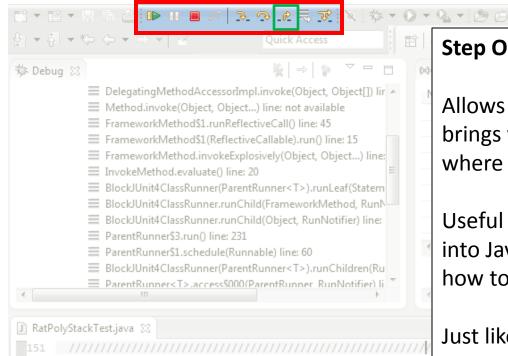

#### @Test public void testDupWithOneVal() { RatPolyStack stk1 = stack("3"); stk1.dup(); assertStackIs(stk1, "33"); stk1 = stack("123"); stk1.dup(); assertStackTs(stk1. "1123"):

#### **Step Out**

Allows method to finish and brings you up to the point where that method was called.

Useful if you accidentally step into Java internals (more on how to avoid this next).

Just like with step over though you may hit a breakpoint in the remainder of the method, and then you'll stop at that point.

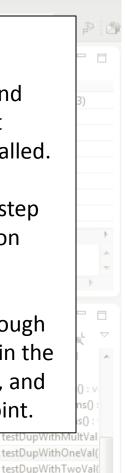

testIntegrate0 - void E

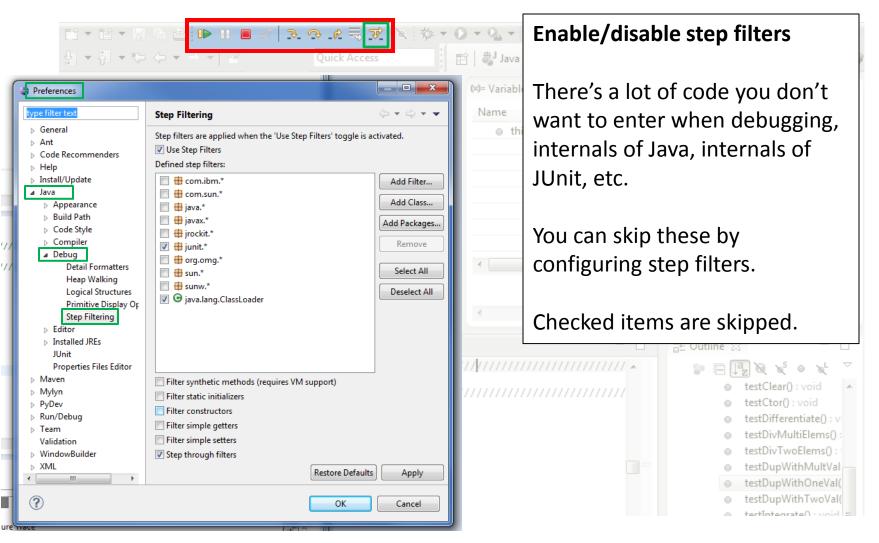

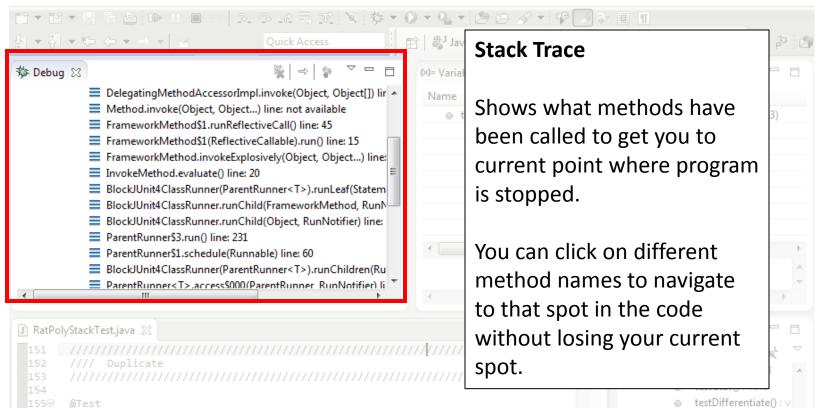

public void testDupWithOneVal() {

assertStackIs(stk1, "33");

assertStackTs(stk1. "1123"):

stk1 = stack("123");

stk1.dup();

stk1.dup();

RatPolyStack stk1 = stack("3");

testDifferentiate(): v
 testDivMultiElems():
 testDivTwoElems():
 testDupWithMultVal
 testDupWithOneVal(
 testDupWithTwoVal(

#### **Variables Window**

U R L I> I E

Shows all variables, including method parameters, local variables, and class variables, that are in scope at the current execution spot. Updates when you change positions in the stackframe. You can expand objects to see child member values. There's a simple value printed, but clicking on an item will fill the box below the list with a pretty format.

```
159 assertStackIs(stk1, "33");
```

```
160 stk1 = stack("123");
```

```
161 stk1.dup();
```

```
162 assertStackIs(stk1. "1123"):
```

| 3 2 0 K = 7 1               | s 🕸 = 🛈                                 | • & • @ @ <i>A</i> • \$     | ) <> ■ <b>Π</b>                            |
|-----------------------------|-----------------------------------------|-----------------------------|--------------------------------------------|
|                             |                                         | 🐉 Java 隊 Debug 🔜 SVN R      | epository Exploring 🔌 PyDev 🛛 🖻 🏂 🎓        |
|                             |                                         | 🗱 Variables 🖾 💁 Breakpoints | 🙀 Expressions 🐁 🏘 📄 🍸 🗖 🗖                  |
| , including                 | :ct[]) lir 🔺                            | Name<br>• this              | Value<br>RatPolyStackTest (id=33)          |
| s, local<br>variables,      | 5<br>) line:<br>E                       |                             |                                            |
| t the current<br>dates when | Statem<br>1, RunN<br>r) line:           |                             |                                            |
| ns in the                   | lren(Ru                                 | •                           | ۲                                          |
| n expand<br>I member        | tifier) li ™                            | ٠                           |                                            |
| mple value                  |                                         | ت<br>۱                      | E Outline X - C                            |
| g on an item<br>ow the list | (////////////////////////////////////// | Some values a               | re in the form of                          |
| at.                         |                                         | ,                           | d=x), this can be $\int_{0}^{1}$           |
| "33");                      | -                                       | reffering to the            | wo variables are Val<br>e same object. Val |
| "1123"):                    |                                         |                             | oid =                                      |

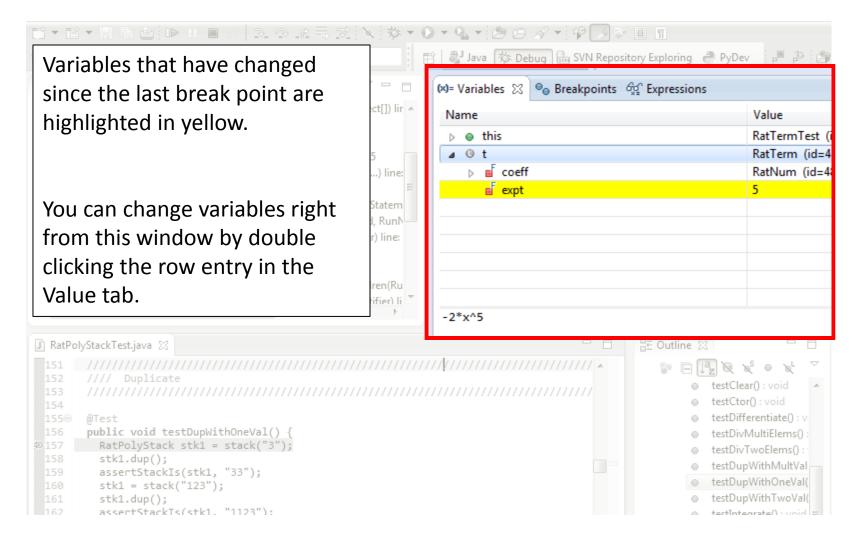

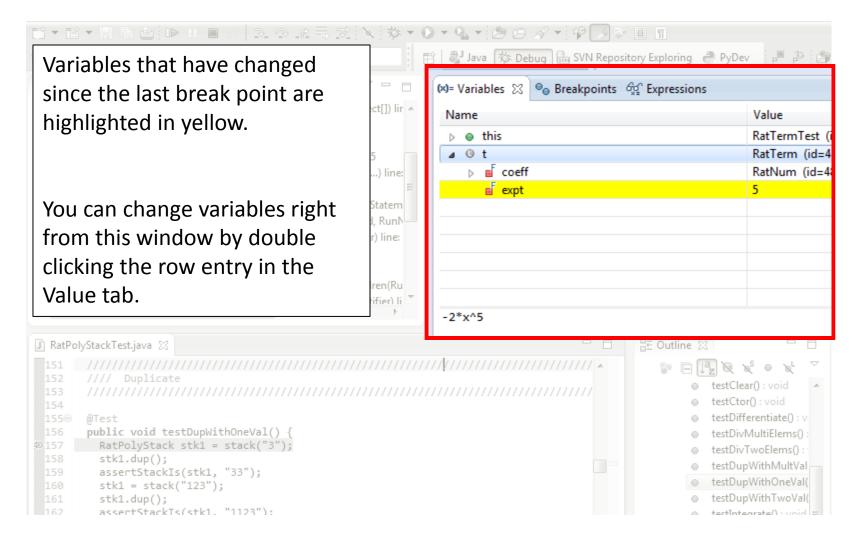

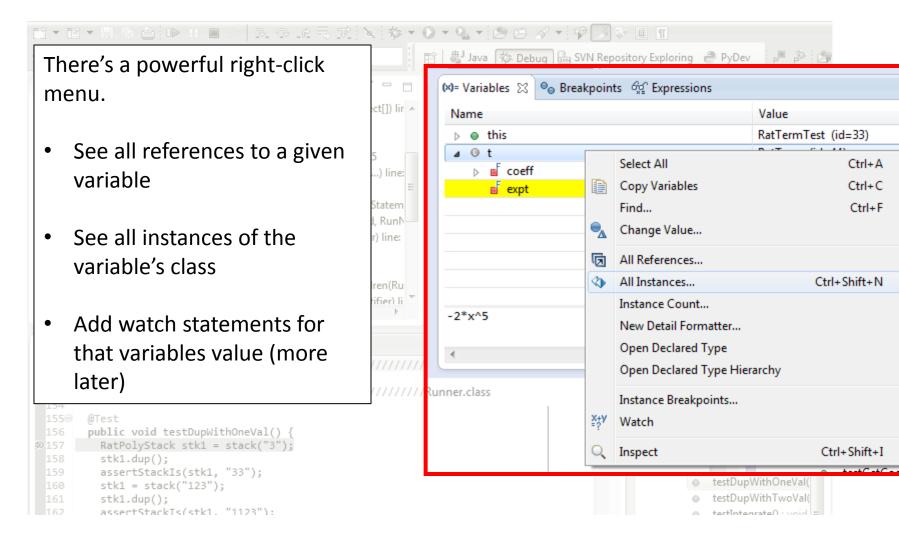

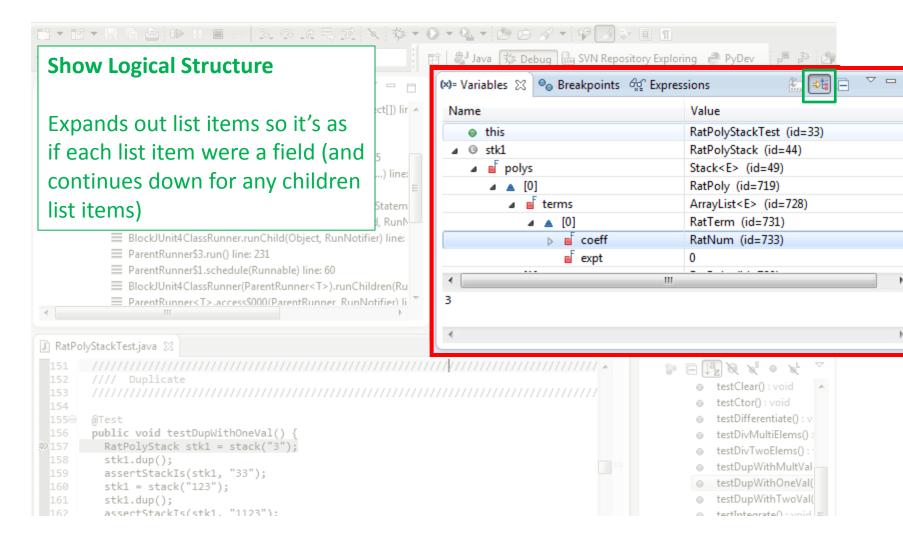

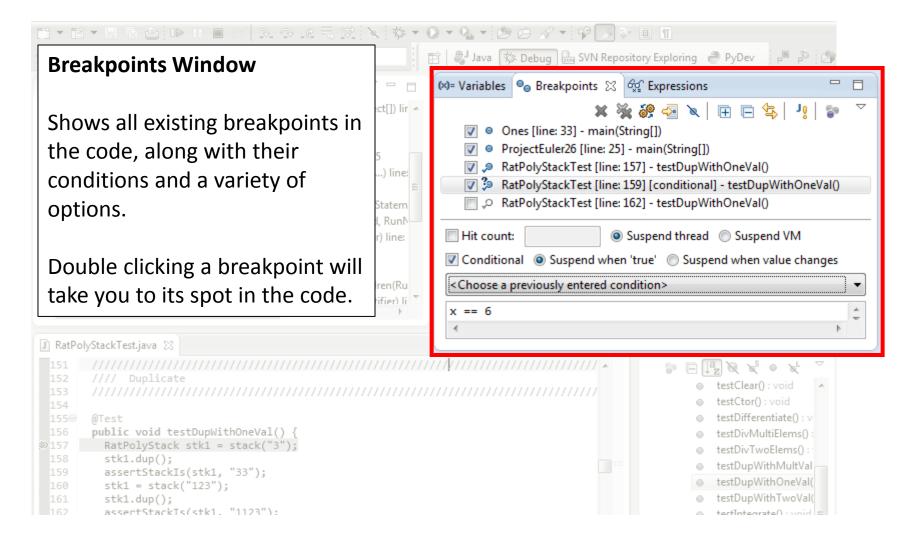

#### **Enabled/Disabled Breakpoints**

Breakpoints can be temporarily disabled by clicking the checkbox next to the breakpoint. This means it won't stop program execution until reenabled.

This is useful if you want to hold off testing one thing, but don't want to completely forget about that breakpoint.

| 156 | <pre>public void testDupWithOneVal() {</pre> |
|-----|----------------------------------------------|
| 157 | <pre>RatPolyStack stk1 = stack("3");</pre>   |
| 158 | <pre>stk1.dup();</pre>                       |
| 159 | assertStackIs(stk1, "33");                   |
| 160 | stk1 = stack("123");                         |
| 161 | <pre>stk1.dup();</pre>                       |

assertStackIs(stk1, "1123"):

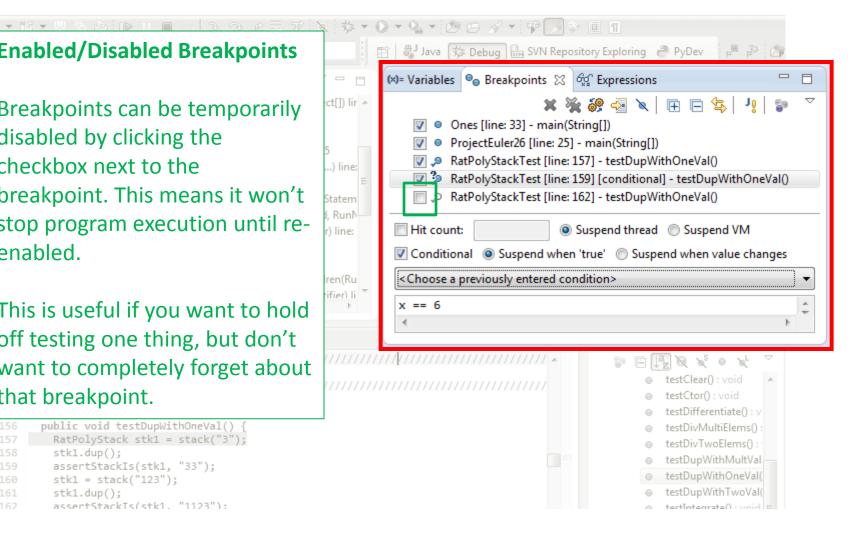

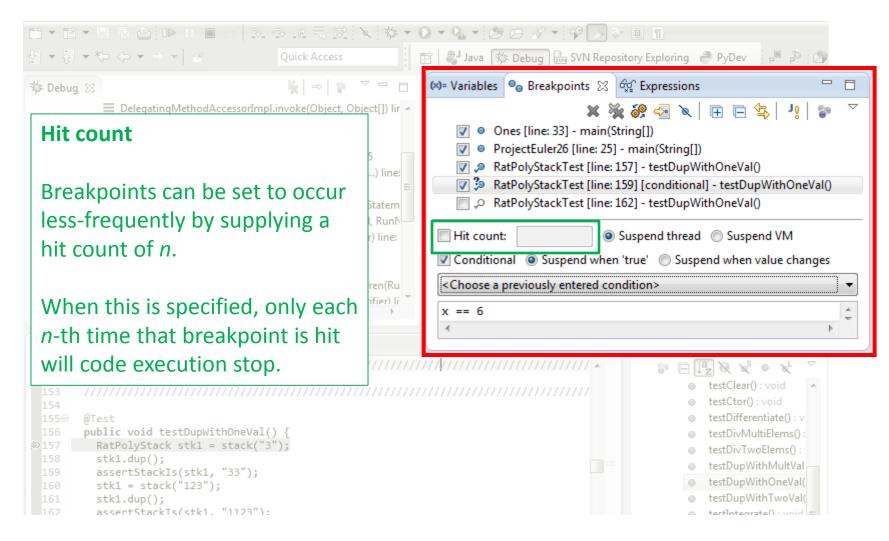

#### **Conditional Breakpoints**

1 - 11 - 11 原色 10 - 11 日

Breakpoints can have conditions. This means the breakpoint will only be triggered when a condition you supply is true. <u>This is very useful</u> for when your code only breaks on some inputs!

Watch out though, it can make your code debug very slowly, especially if there's an error in your breakpoint.

- 159 assertStackIs(stk1, "33");
- 160 stk1 = stack("123");
- 161 stk1.dup();
- 162 assertStackTs(stk1. "1123"):

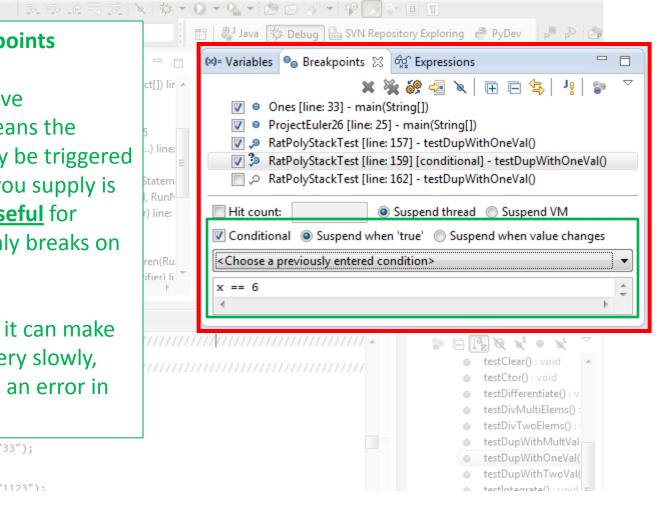

#### **Disable All Breakpoints**

3 - 12 - 13 16 白 10 11 日

You can disable all breakpoints temporarily. This is useful if you've identified a bug in the middle of a run but want to let the rest of the run finish normally.

Don't forget to re-enable breakpoints when you want to use them again.

- 1550
- 155⊖ @Test
- 156 public void testDupWithOneVal() {
- D157 RatPolyStack stk1 = stack("3");
- 158 stk1.dup();
- 159 assertStackIs(stk1, "33");
- 160 stk1 = stack("123");
- 161 stk1.dup();
- 162 assertStackTs(stk1. "1123"):

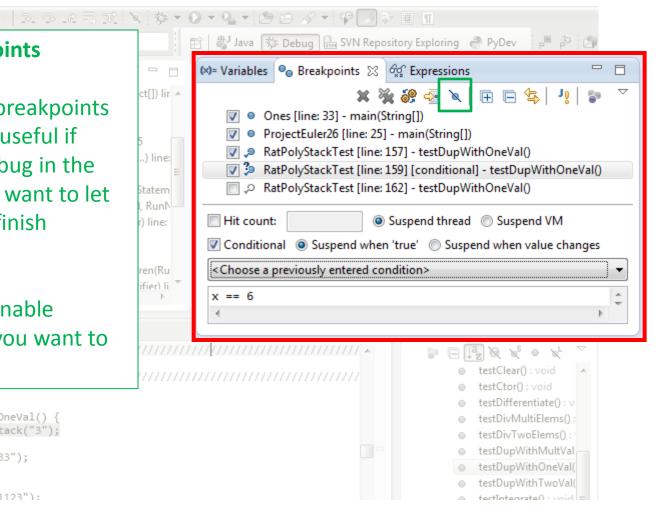

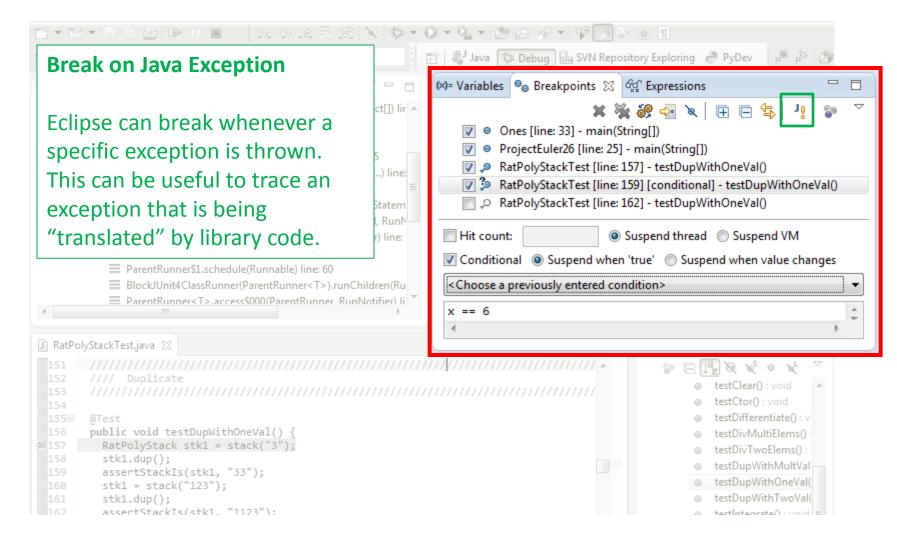

#### **Expressions Window**

Used to show the results of custom expressions you provide, and can change any time.

Not shown by default but highly recommended.

| Window Help                                                                                                    |                                      |                                                                                                    |  |  |
|----------------------------------------------------------------------------------------------------|--------------------------------------|----------------------------------------------------------------------------------------------------|--|--|
| New Window<br>New Editor<br>Hide Toolbar                                                                         | F                                    | <ul> <li>III : 2 - 주 - ★ ← ▼</li> <li>Debug</li></ul>                                                               |  |  |
| Open Perspective                                                                                                 | *                                    | Ant                                                                                                    |  |  |
| Customize Perspective<br>Save Perspective As<br>Reset Perspective<br>Close Perspective<br>Close All Perspectives | ●<br>●<br>参<br>①<br>●<br>●<br>●<br>● | Breakpoints Alt+Shift+Q, B<br>Console Alt+Shift+Q, C<br>Debug<br>Display<br>Error Log Alt+Shift+Q, L<br>Expressions |  |  |
| Navigation  Preferences                                                                                          | 2<br>2                               | Outline Alt+Shift+Q, O<br>Tasks                                                                                     |  |  |
| hash32                                                                                                    | (×)=                                 | Variables Alt+Shift+Q, V<br>Other Alt+Shift+Q, Q                                                                    |  |  |

#### **Expressions Window**

Used to show the results of custom expressions you provide, and can change any time.

Resolves variables, allows method calls, even arbitrary statements "2+2"

Beware method calls that mutate program state – e.g. stk1.clear() or in.nextLine() – these take effect immediately

| ☆ ▼                                         |             | ring 🤗 PyDev 📴 🖗                                                     |
|---------------------------------------------|-------------|----------------------------------------------------------------------|
| (x)= Variables 💩 Breakpoints 🖧 Ex           | pressions 🛛 |                                                                      |
|                                             |             | 約 🕫 🖻 🕂 🗱 🖉 🎽                                                        |
| Name                                        | Value       | ▲ [3, 2, 1, null, nul ▲                                              |
| <sup>X+y</sup> "this"                       | (id=33)     |                                                                      |
| ≥?' "this"<br>> <sup>x+y</sup> "stk1"       | (id=55)     |                                                                      |
| ▲ <sup>×+</sup> / <sub>2</sub> "stk1.polys" | (id=57)     |                                                                      |
| <ul> <li>capacityIncrement</li> </ul>       | 0           | =                                                                    |
| <ul> <li>elementCount</li> </ul>            | 3           |                                                                      |
| ▷ ♦ elementData                             | Object[10]  | (id=73)                                                              |
| <ul> <li>modCount</li> </ul>                | 3           | (10-75)                                                              |
| ▲ <sup>X+y</sup> "stk1.toString()"          | hw4.RatPol  | vStackű                                                              |
| ■ hash                                      | 0           | Jordene                                                              |
| hash32                                      | 0           | -                                                                    |
| 1 III                                       |             | 4                                                                    |
| · · · · · · · · · · · · · · · · · · ·       |             |                                                                      |
|                                             |             | testClear(): void                                                    |
| ,,,,,,,,,,,,,,,,,,,,,,,,,,,,,,,,,,,,,,,     |             | <ul> <li>testCtor() : void</li> </ul>                                |
|                                             |             | testDifferentiate() : v                                              |
|                                             |             | testDivMultiElems() :                                                |
|                                             |             | testDivTwoElems() : '                                                |
|                                             |             | <ul> <li>testDupWithMultVal</li> </ul>                               |
|                                             |             | <ul> <li>testDupWithOneVal(</li> </ul>                               |
|                                             |             | <ul> <li>testDupWithTwoVal(</li> <li>testIntegrateOutword</li> </ul> |

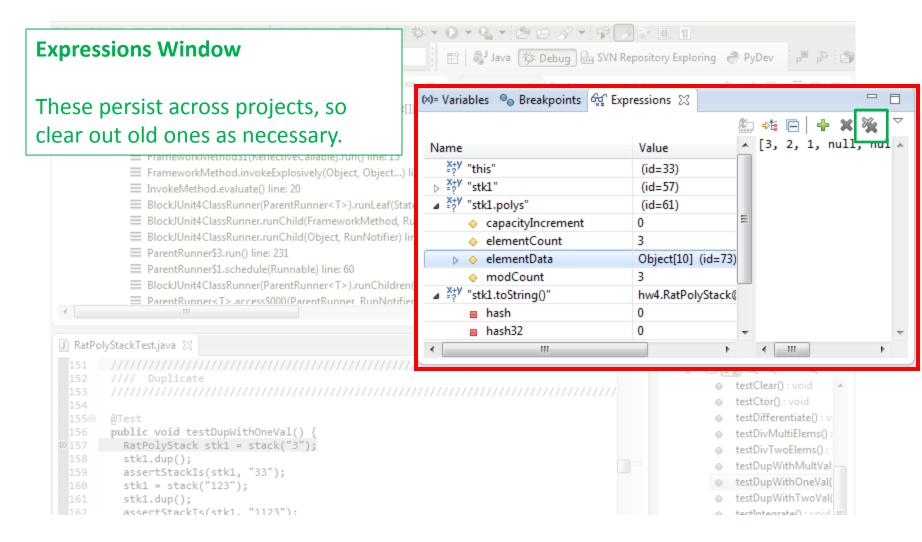

• Demo